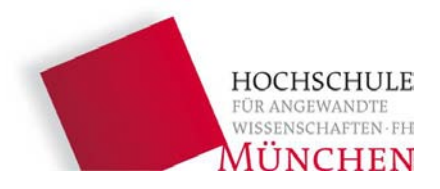

## **Einladung zur Thoodle-Schulung am Campus Lothstraße**

Sehr geehrte Dozentinnen, sehr geehrte Dozenten,

während des laufenden Semesters möchten wir Sie herzlich zu einem **Einführungsworkshop für Moodle-Einsteiger** und einem **Workshop für fortgeschrittene Moodle-Anwender** einladen.

**Einführungsworkshop für Moodle-Einsteiger am Donnerstag, den 25. November 2010**

von 10:00 – 11:30 Uhr in der Lothstraße 64 im EDV-Raum im Untergeschoß (R BG 089)

In diesem Kurs erfahren Sie, wie Sie auf der Moodle-Plattform Kurse beantragen, diese mit Inhalten füllen und dann Ihren Studierenden zugänglich machen können.

## **Workshop für fortgeschrittene Moodle-Anwender am Freitag, den 10. Dezember 2010**

von 9:00 – 11:00 Uhr in der Lothstraße 64 im EDV-Raum im Untergeschoß (R BG 091)

In diesem Kurs erfahren Sie mehr über die Funktionen die Moodle bietet, insbesondere zur Gruppeneinteilung (choice to group), zu den Testfunktionalitäten (Test, Abstimmung, Feedback) und zu den Datenbanken und Aufgaben. Anschließend können in einem Diskussionsteil noch individuelle Fragen zu Moodle beantwortet werden.

**Anmeldung** mit Angabe Ihres Namens, Ihrer E-Mail Adresse, Ihrer Fakultät und der gewünschten Schulung per E-Mail an [simone.sedlmeyer@hm.edu](mailto:simone.sedlmeyer@hm.edu) oder unter Doodle <http://www.doodle.com/9hrdqvqvz4zqkq7t>

## *Wichtiger Hinweis:*

Für die Teilnahme am Moodle-Workshop benötigen Sie die Daten Ihres zentralen Hochschul-Accounts (also die Anmeldedaten, die Sie auch benutzen, um zum Beispiel online über www.hm.edu/webmail Ihre @hm.edu-Emailadresse abzurufen).

Wenn Ihnen die Daten Ihres Hochschulaccounts nicht bekannt sind, wenden Sie sich bitte persönlich an Frau Werner (Lothstraße 34, G1.07, accounting@hm.edu, Tel.: 089-1265-1702, MO-FR 9-11h u.n.V.). Sie wird Ihnen die notwendigen Unterlagen zukommen lassen. Sind Sie Lehrbeauftragte/r ohne einen Hochschul-Account? Dann teilen Sie uns das bitte bei Ihrer Workshop-Anmeldung mit, damit wir Ihnen rechtzeitig einen Moodle-Account einrichten und Ihnen Ihre Zugangsdaten zusenden können.

Bitte geben Sie diese Einladung auch an Lehrbeauftragte, Kooperationspartner oder interessierte Studierende weiter.

Wir freuen uns auf Sie,

Susi Hailer, Simon Kleinhans, Simone Sedlmeyer, Daniel Wiesenhütter *(Team E-Learning)*